# **The Location of SafeGuard Engine OID**

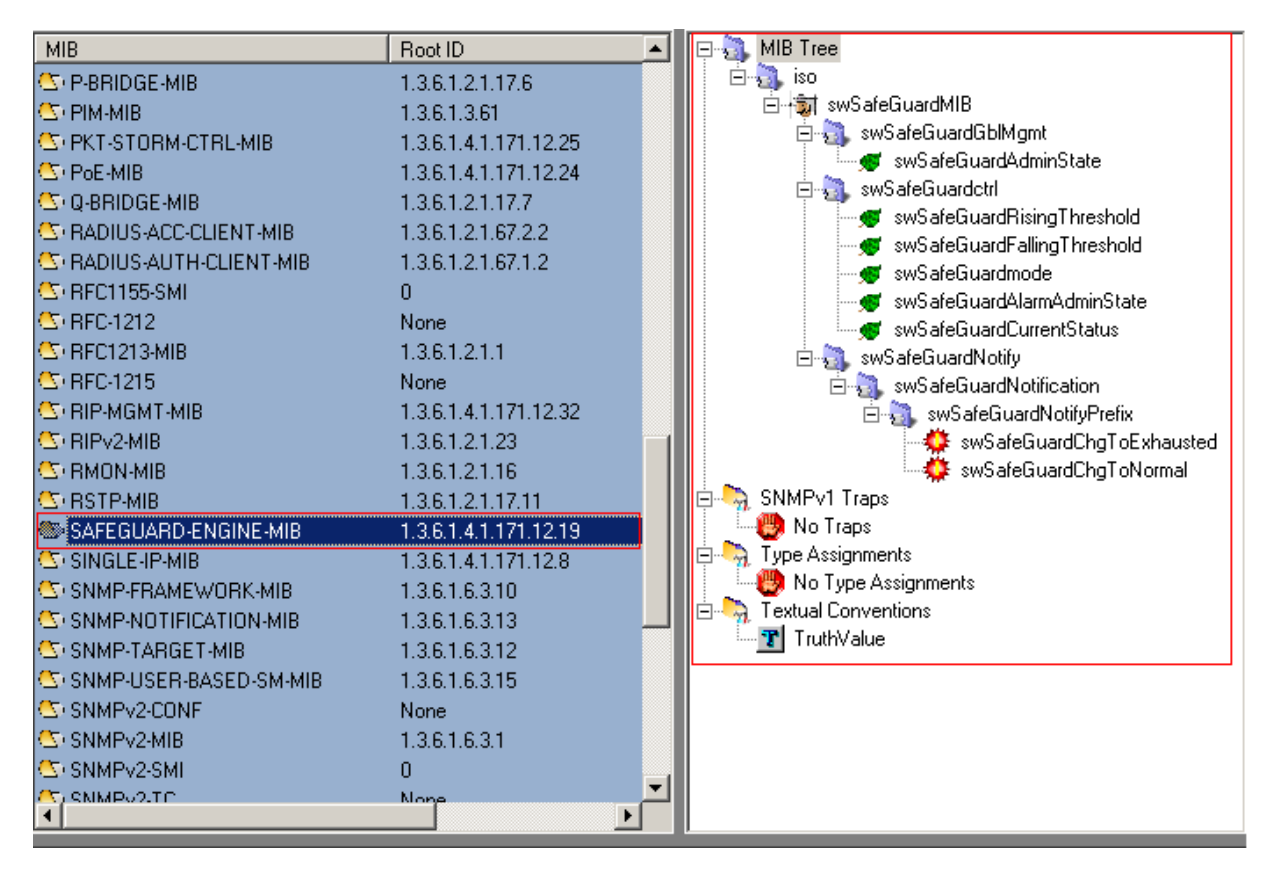

**MIB File: SAFEGUARD-ENGINE-MIB OID: 1.3.6.1.4.1.171.12.19**

# **Switch Safe Guard Global Management**

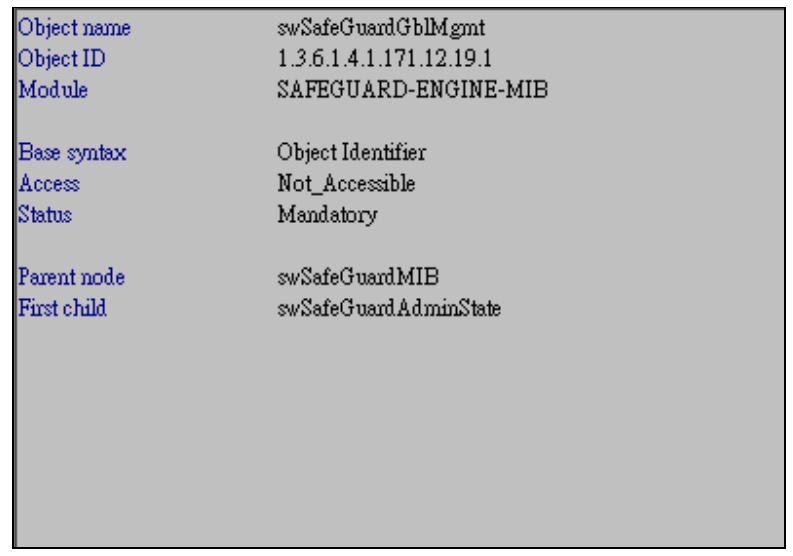

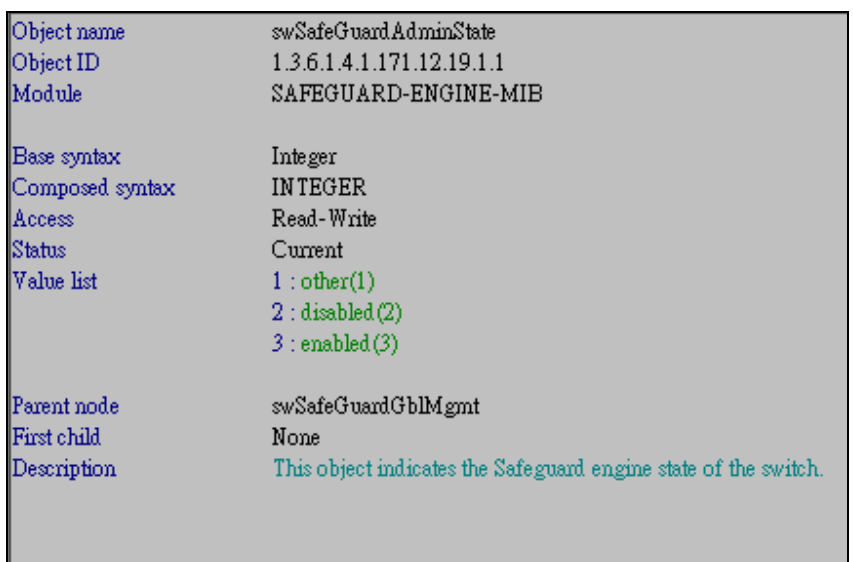

#### **Show Switch SafeGuard Administrate State**

snmpwalk -v2C -c public 10.90.90.90 1.3.6.1.4.1.171.12.19.1.1

#### **Enable SafeGuard Administrate State**

snmpset -v2C -c private 10.90.90.90 1.3.6.1.4.1.171.12.19.1.1.0 i 3

### **Disable SafeGuard Administrate State**

snmpset -v2C -c private 10.90.90.90 1.3.6.1.4.1.171.12.19.1.1.0 i 2

### **Switch Safe Guard Control**

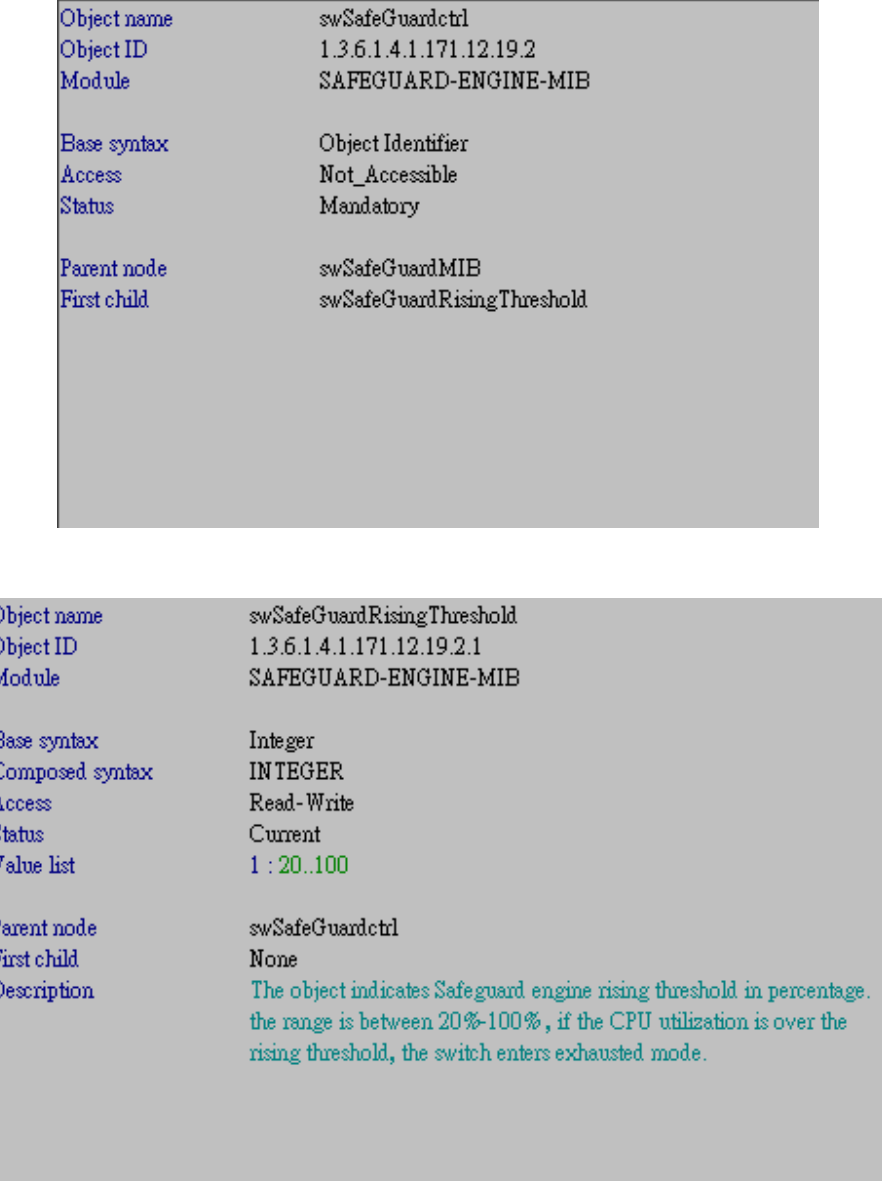

# **Show Switch SafeGuard Rising Threshold**

snmpwalk -v2C -c public 10.90.90.90 1.3.6.1.4.1.171.12.19.2.1

#### **Set Switch SafeGuard Rising Threshold (Example Set to 30)**

snmpset -v2C -c private 10.90.90.90 1.3.6.1.4.1.171.12.19.2.1.0 i 30

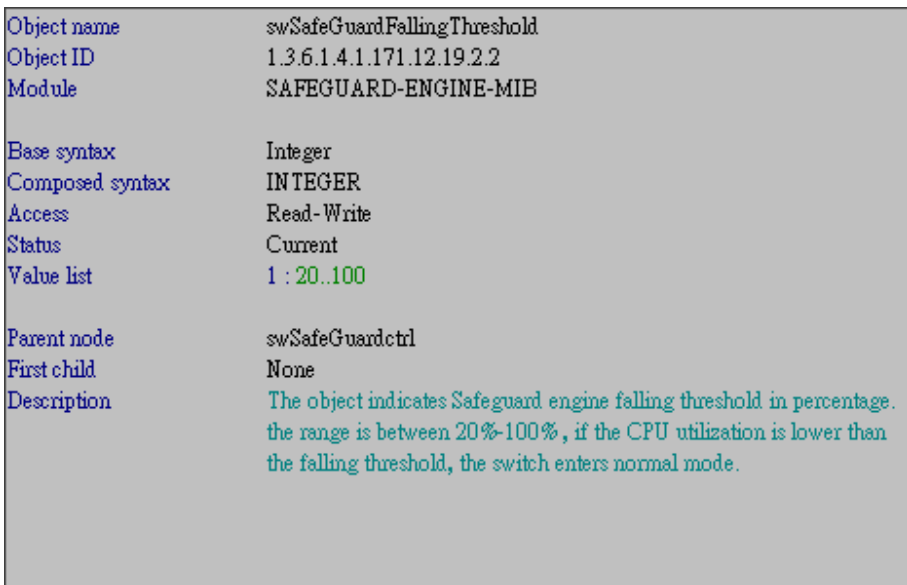

**Show Switch SafeGuard Falling Threshold**  snmpwalk -v2C -c public 10.90.90.90 1.3.6.1.4.1.171.12.19.2.2

# **Set Switch SafeGuard Falling Threshold (Example Set to 30)**

snmpset -v2C -c private 10.90.90.90 1.3.6.1.4.1.171.12.19.2.2.0 i 30

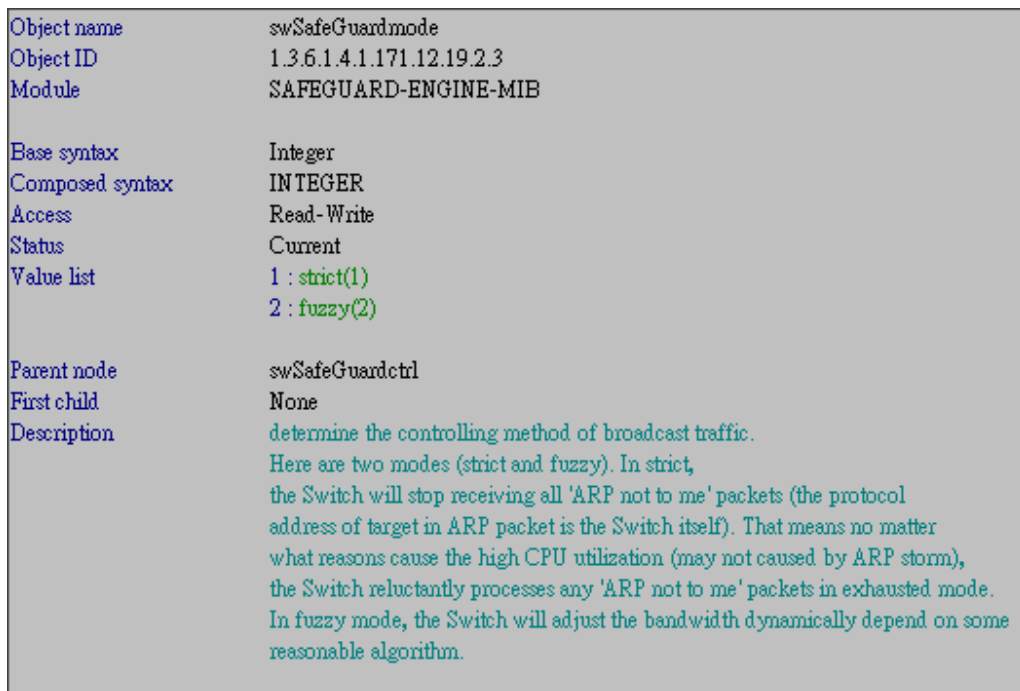

## **Show Switch SafeGuard mode**

snmpwalk -v2C -c public 10.90.90.90 1.3.6.1.4.1.171.12.19.2.3

**Set Switch SafeGuard mode (Example Set to Strict)** 

snmpset -v2C -c private 10.90.90.90 1.3.6.1.4.1.171.12.19.2.3.0 i 1

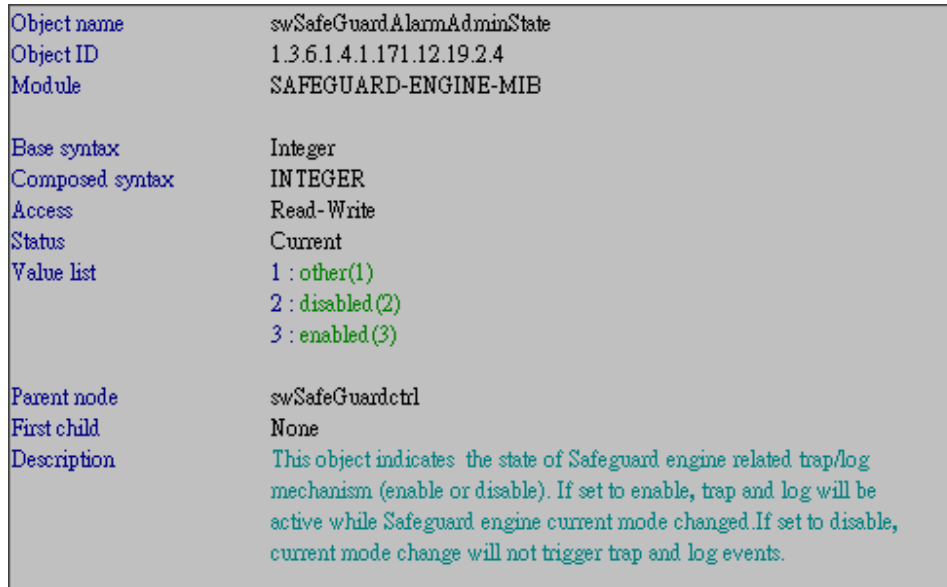

**Show Switch SafeGuard Alarm Administrate State**  snmpwalk -v2C -c public 10.90.90.90 1.3.6.1.4.1.171.12.19.2.4

## **Enable SafeGuard Alarm Administrate State**

snmpset -v2C -c private 10.90.90.90 1.3.6.1.4.1.171.12.19.2.4.0 i 3

#### **Disable SafeGuard Alarm Administrate State**

snmpset -v2C -c private 10.90.90.90 1.3.6.1.4.1.171.12.19.2.4.0 i 2

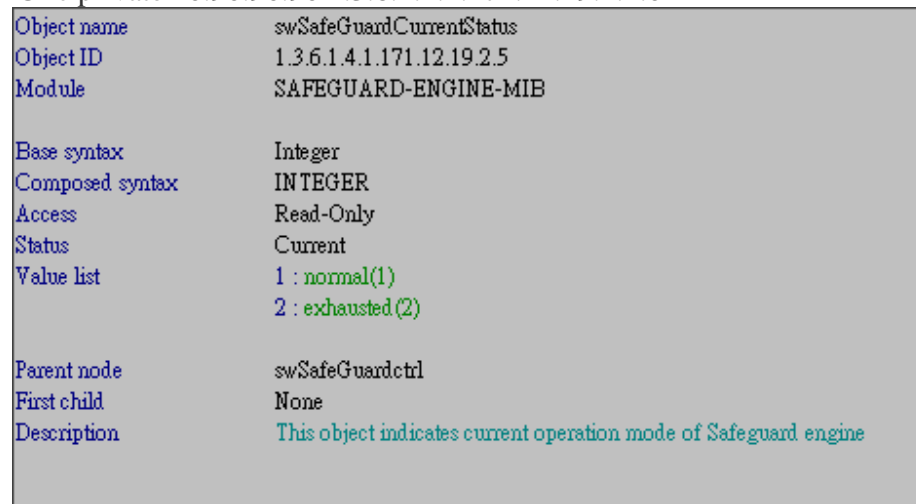

#### **Show Switch SafeGuard Current State**  snmpwalk -v2C -c public 10.90.90.90 1.3.6.1.4.1.171.12.19.2.5